## **VZOR PREUKAZU KONTROLÓRA**

## Predná strana

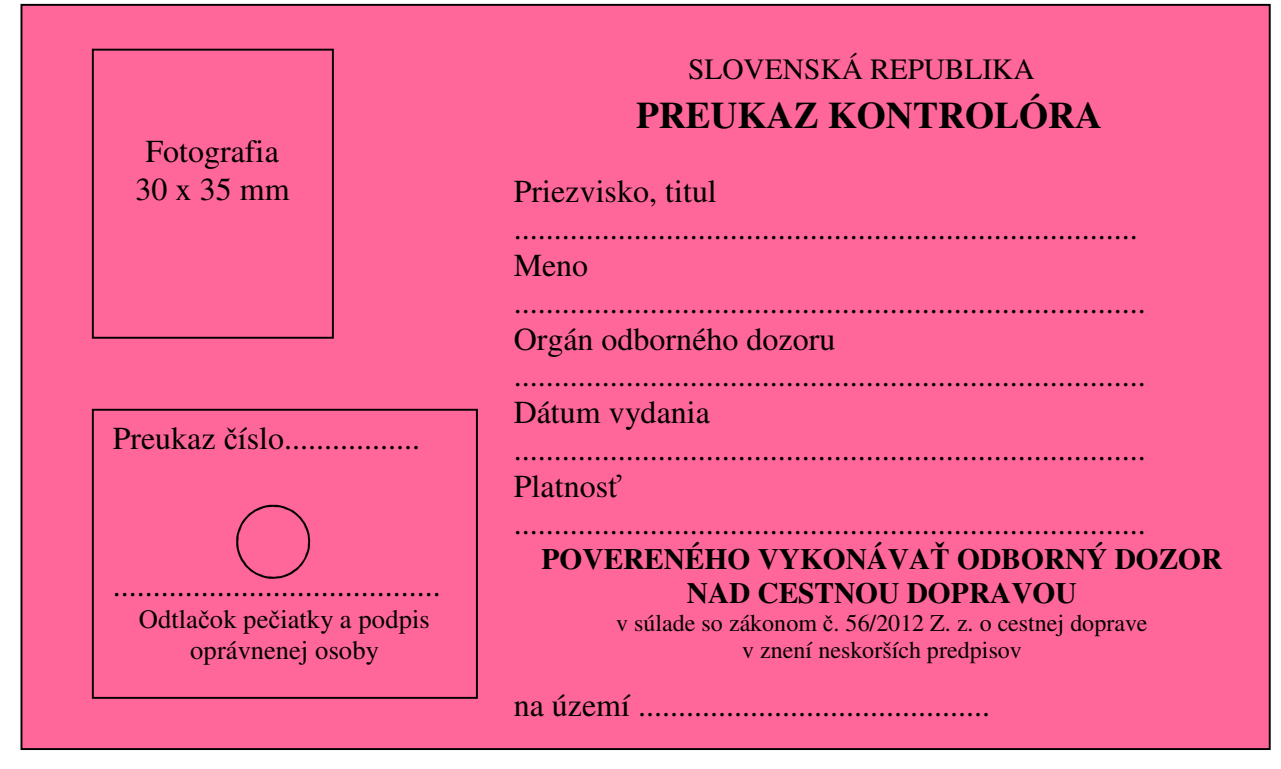

Zadná strana

Podľa § 46 zákona č. 56/2012 Z. z. o cestnej doprave

- (1) Osoba poverená výkonom odborného dozoru je pri výkone kontroly oprávnená
- a) vstupovať do prevádzkových priestorov technickej základne a do prevádzkovaných vozidiel,
- b) nahliadať do dokladov a evidencií v prevádzkových priestoroch a vo vozidlách,
- c) kontrolovať taxametre vozidiel taxislužby a záznamové zariadenia vozidiel,
- d) kontrolovať označenie vozidiel povinné podľa tohto zákona,
- e) kontrolovať podmienky prepravy cestujúcich a ich batožiny v pravidelnej doprave a v taxislužbe, prepravy autobusových zásielok a prepravy vecí a živých zvierat v nákladnej doprave.

(2) Osoba podľa odseku 1 je oprávnená prepravovať sa bezplatne v kontrolovanom vozidle, ak kontrolný úkon možno uskutočniť len v pohybujúcom sa vozidle.